#### МИНОБРНАУКИ РОССИИ **ФЕДЕРАЛЬНОЕ ГОСУДАРСТВЕННОЕ БЮДЖЕТНОЕ ОБРАЗОВАТЕЛЬНОЕ УЧРЕЖДЕНИЕ ВЫСШЕГО ОБРАЗОВАНИЯ «ВОРОНЕЖСКИЙ ГОСУДАРСТВЕННЫЙ УНИВЕРСИТЕТ» (ФГБОУ ВО «ВГУ»)**

# **УТВЕРЖДАЮ**

Заведующий кафедрой ядерной физики

*\_\_\_\_\_\_\_\_\_\_*/ Титова Л.В./ 26.06.2024г.

### **РАБОЧАЯ ПРОГРАММА УЧЕБНОЙ ДИСЦИПЛИНЫ Б1.В.07 Системы программного обеспечения**

### **1. Код и наименование направления подготовки/специальности:**

14.03.02 Ядерные физика и технологии

#### **2. Профиль подготовки/специализация:**

Физика атомного ядра и частиц

#### **3. Квалификация выпускника:** бакалавр

**4. Форма обучения:** очная

#### **5. Кафедра, отвечающая за реализацию дисциплины:**

кафедра ядерной физики

#### **6. Составители программы:**

к.ф.-м.н. доц, Титова Лариса Витальевна

#### **7. Рекомендована:**

Научно – методическим советом физического факультета, протокол №6 от 26.06.2024

#### **8. Учебный год:** 2025/2026 **Семестр(ы):** 3

## **9**.**Цели и задачи учебной дисциплины** *Целями освоения учебной дисциплины являются:*

- приобретение базовых знаний и навыков в области практики классического программирования, знакомство  $\mathbf{C}$ ОСНОВНЫМИ принципами И подходами K программированию, формирование культуры разработки программных продуктов, обучение работе с научно-технической литературой и технической документацией по программному обеспечению ПЭВМ.

Задачи учебной дисциплины:

- освоить следующие знания: научно-техническую информацию, отечественный и зарубежный опыт по тематике исследования, современные компьютерные технологии и базы данных в своей предметной области; сущность и значение информации в развитии современного информационного общества, сознавать опасности и угрозы, возникающие в этом процессе, соблюдать основные требования информационной безопасности, в том числе защиты государственной тайны;

- приобрести умения: логически, верно, аргументировано и ясно строить устную и письменную речь; проводить математическое моделирование процессов и объектов на базе стандартных пакетов автоматизированного проектирования и исследований;

- овладеть: культурой мышления, быть способным к обобщению, анализу, восприятию информации, постановке пели и выбору путей ее достижения навыками работы с компьютером как средством управления информацией.

## 10. Место учебной дисциплины в структуре ООП:

Учебная дисциплина относится к части цикла Б1.В.ОД (Часть, формируемая участниками образовательных отношений).

#### 11. Планируемые результаты обучения по дисциплине/модулю (знания, умения, навыки), соотнесенные с планируемыми результатами освоения образовательной программы (компетенциями) и индикаторами их достижения:

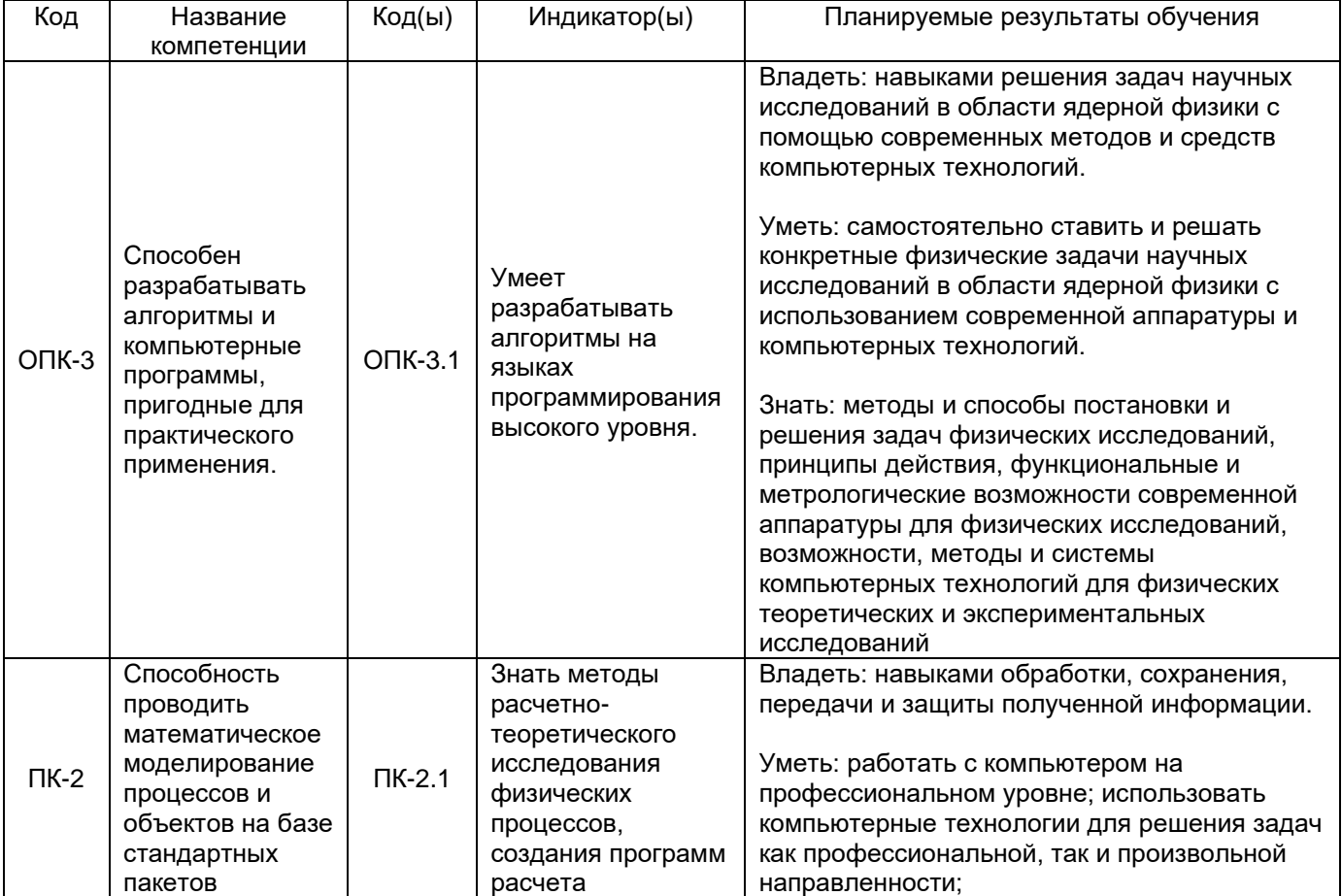

автоматизирован

# 12. Объем дисциплины в зачетных единицах/час -4/144.

# Форма промежуточной аттестации - зачет.

# 13. Трудоемкость по видам учебной работы

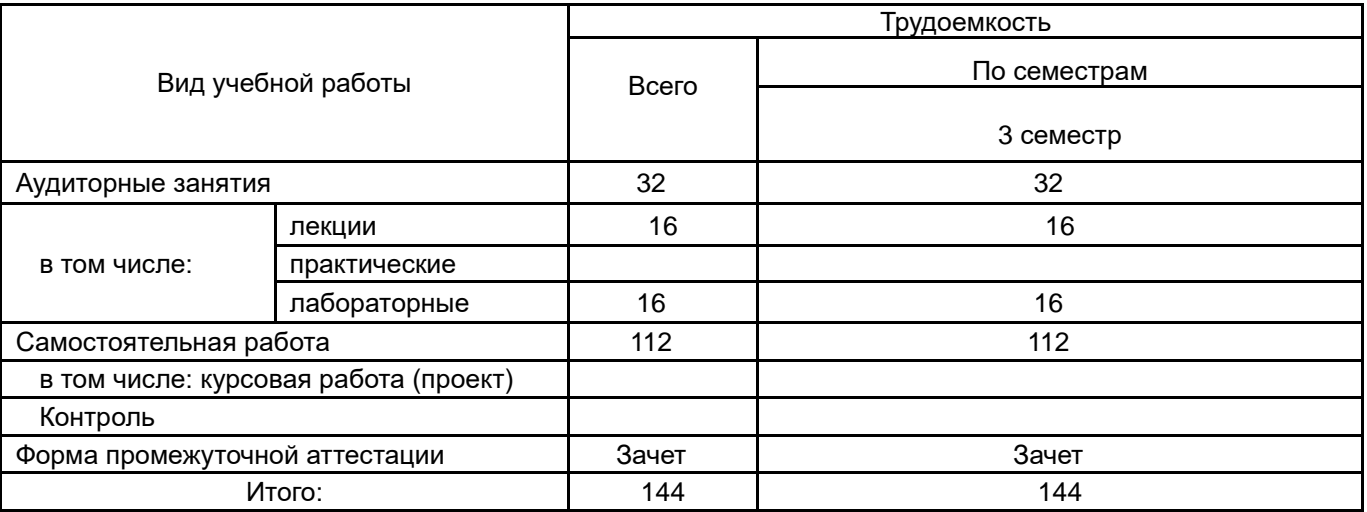

#### 13.1. Содержание дисциплины

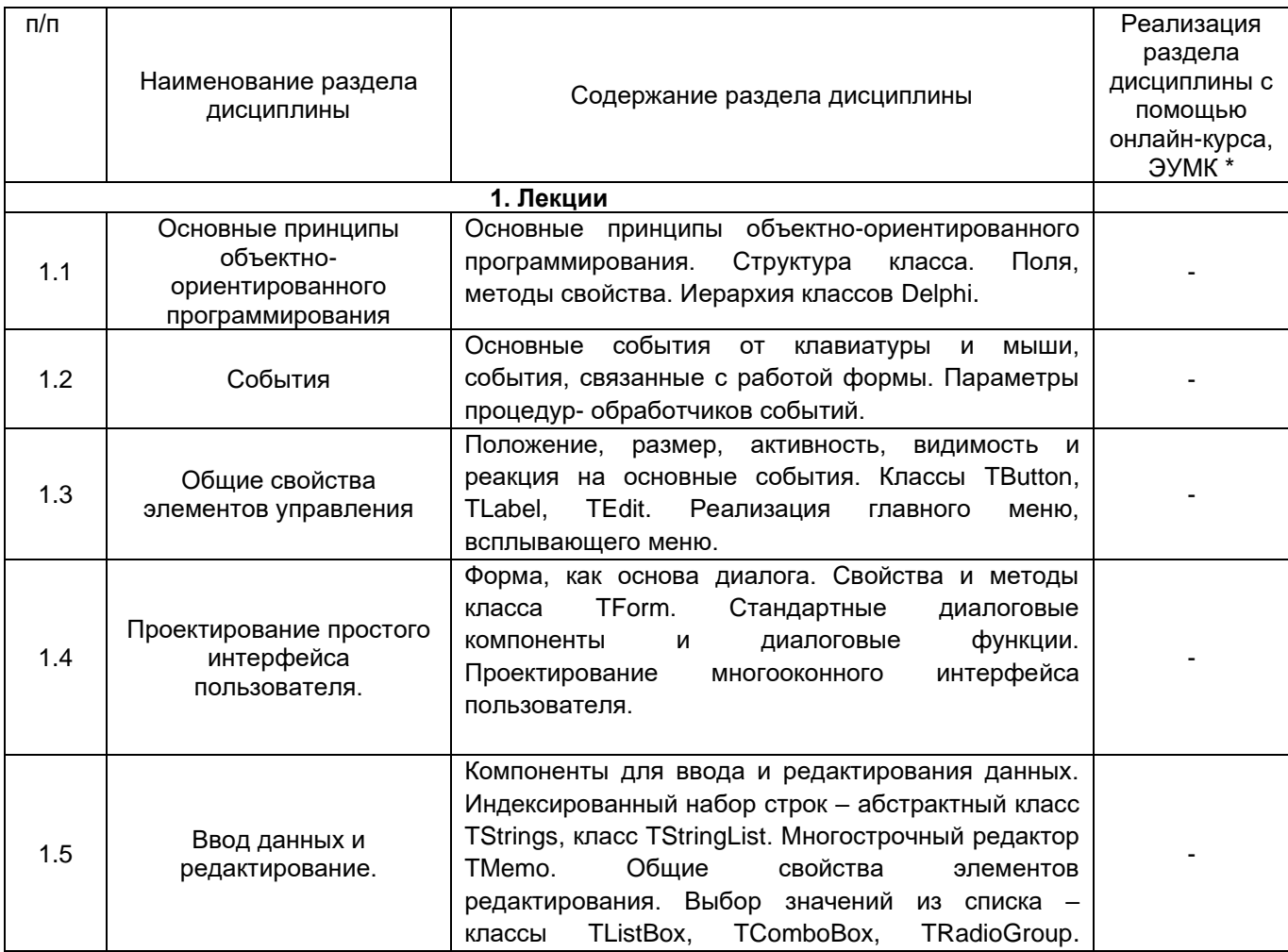

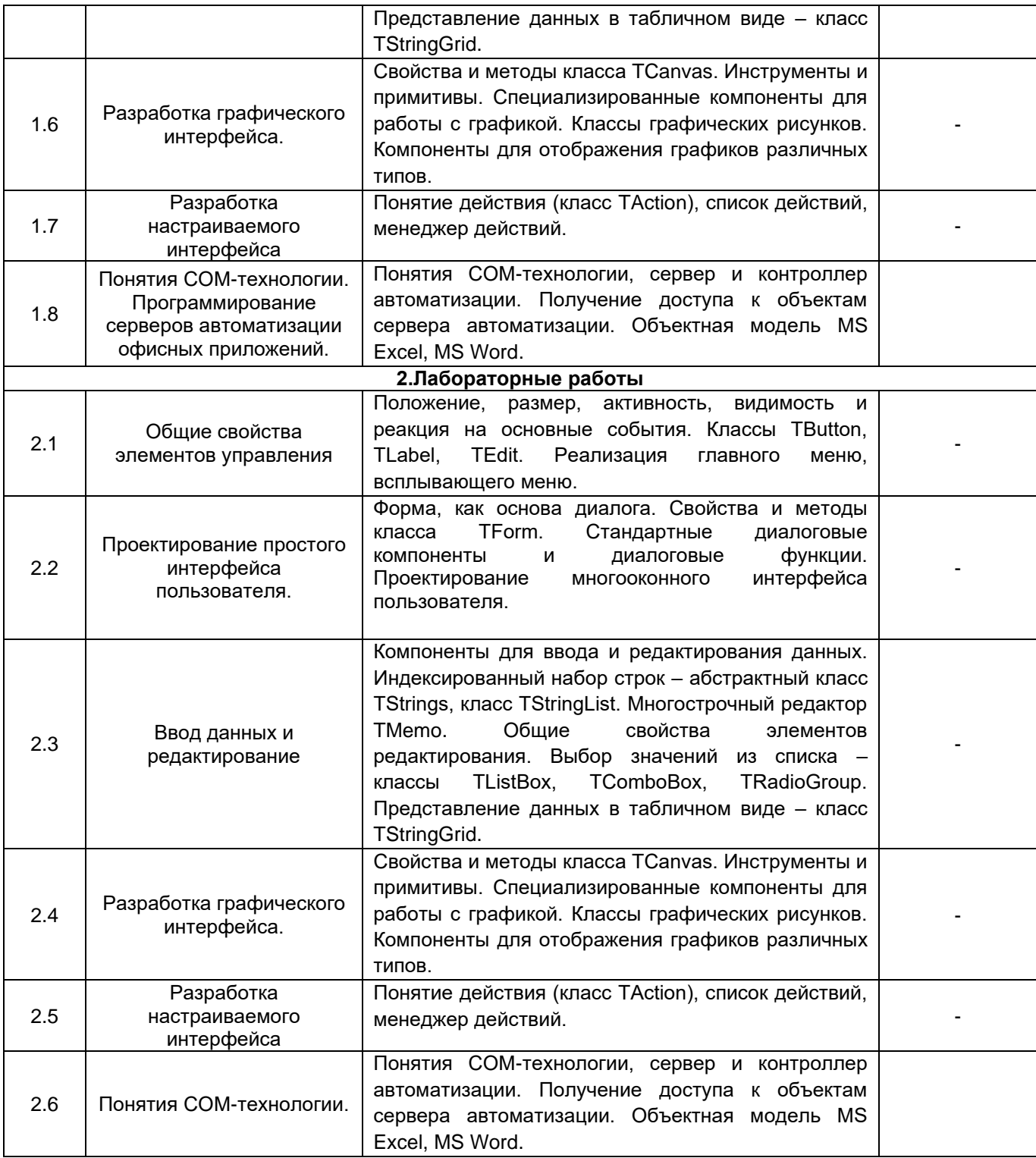

# **13.2. Темы (разделы) дисциплины и виды занятий**

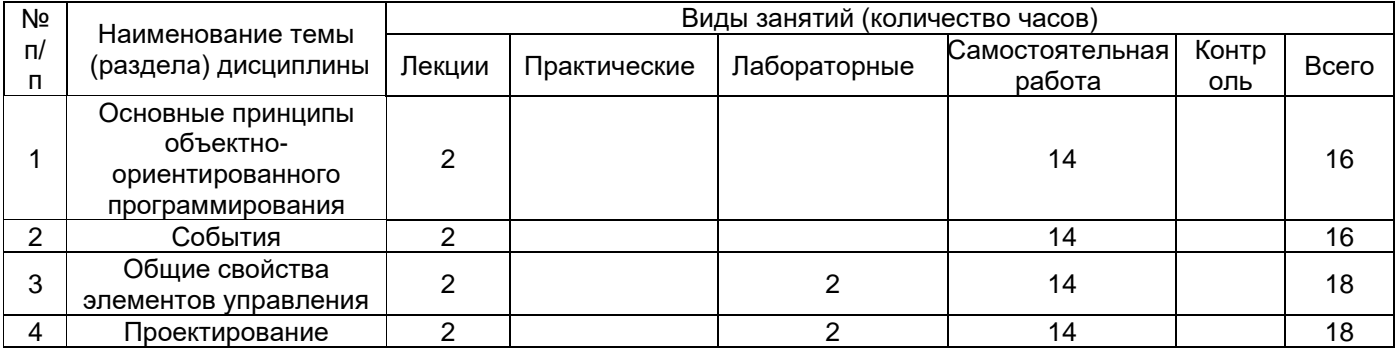

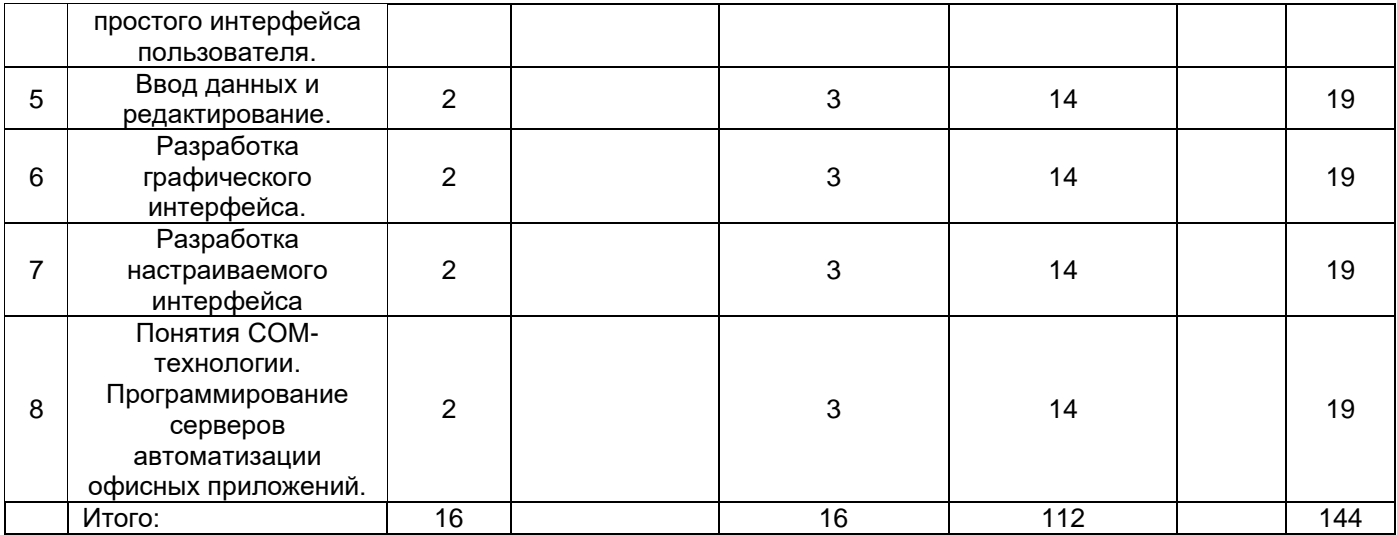

# **14. Методические указания для обучающихся по освоению дисциплины**

Изложение материала преподавателем необходимо вести в форме, доступной для понимания. Для улучшения усвоения учебного материала необходимо применять традиционные и современные технические средства обучения. Для самостоятельного изучения отведено время на все разделы курса.

Студентам на лекциях необходимо вести подробный конспект и стараться понять материал курса, не стесняться задавать преподавателю вопросы для углубленного понимания конкретных проблем курса. Для полного понимания материала следует активно использовать консультации. Для самостоятельного изучения разделов курса, рекомендованных преподавателем, необходимо пользоваться основной и дополнительной литературой, интернет-ресурсами.

**15. Перечень основной и дополнительной литературы, ресурсов интернет, необходимых для освоения дисциплины** *(список литературы оформляется в соответствии с требованиями ГОСТ и используется общая сквозная нумерация для всех видов источников)* а) основная литература:

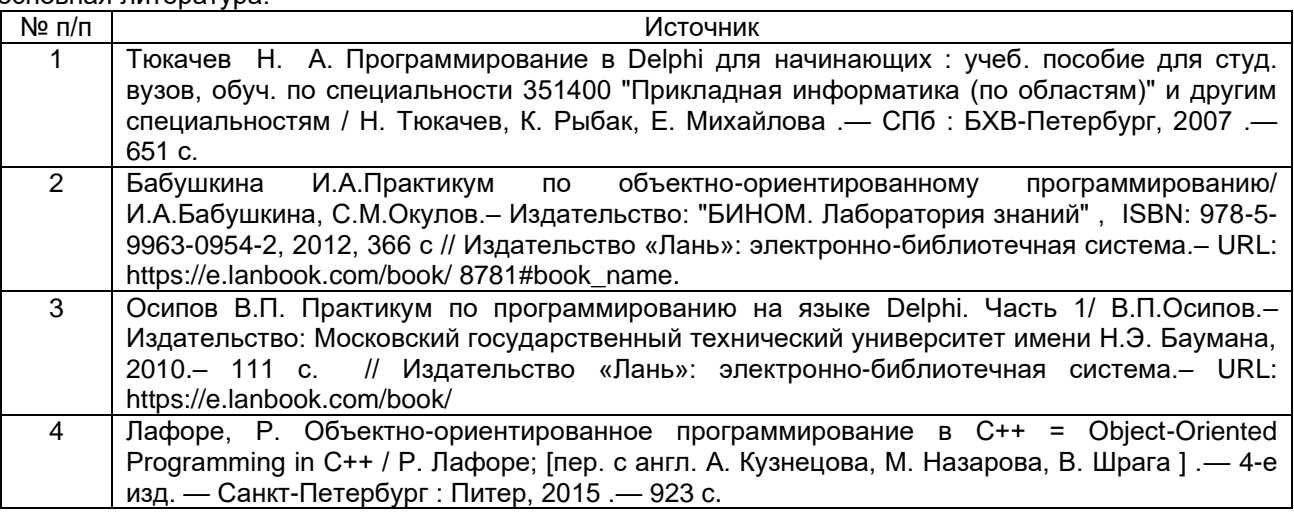

б) дополнительная литература:

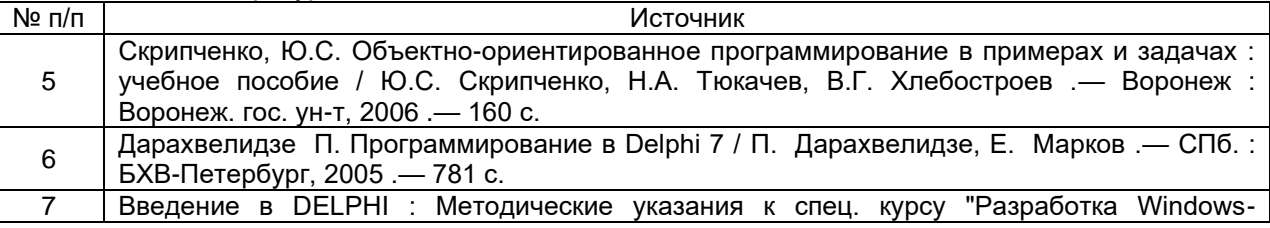

приложений" для студ. 3 к. д/о и 4 к. в/о фак. ПММ / Воронеж. гос. ун-т. Каф. техн. кибернетики и автомат. регулирования; Сост. В. Г. Рудалев, А. И. Кремер .— Воронеж, 2000 .— 36 c. <URL:http://www.lib.vsu.ru/elib/texts/method/vsu/m088.pdf>.

в) информационные электронно-образовательные ресурсы (официальные ресурсы интернет)\***:**

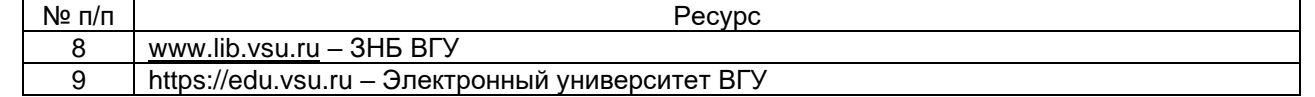

#### **16. Перечень учебно-методического обеспечения для самостоятельной работы**

*(учебно-методические рекомендации, пособия, задачники, методические указания по выполнению практических (контрольных), курсовых работ и др.)*

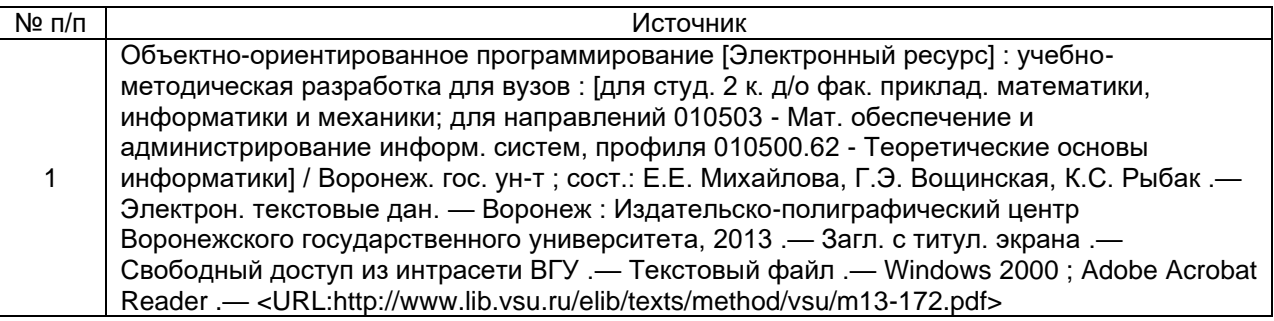

### **17. Образовательные технологии, используемые при реализации учебной дисциплины, включая дистанционные образовательные технологии (ДОТ), электронное обучение (ЭО), смешанное обучение):**

При проведении занятий по дисциплине используются следующие образовательные технологии:

− активные и интерактивные формы проведения занятий;

− компьютерные технологии при проведении занятий:

− презентационные материалы и технологии при объяснении материала на лекционных и практических занятиях;

− специализированное оборудование при проведении лабораторных работ;

− разбор конкретных ситуаций при постановке целей и задач к разработке прикладных программ, при выборе программного обеспечения по установленным критериям, при разработке программ по предусмотренным алгоритмам и методам

Для самостоятельной работы используется ЭБС Университетская библиотека online - www.lib.vsu.ru - ЗНБ ВГУ. Программное обеспечение, применяемое при реализации дисциплины – Microsoft Windows, LibreOffice, CodeBlocks, Adobe Reader, Mozilla FireFox.

Дистанционные образовательные технологии (ДОТ) применяются с использованием образовательного портала «Электронный университет ВГУ».

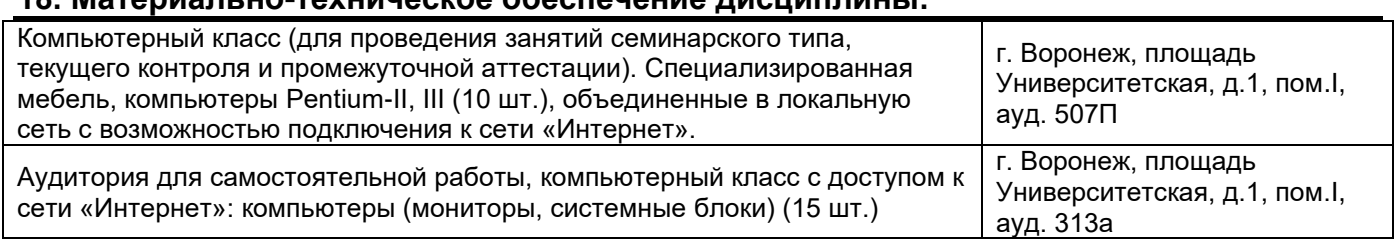

# **18. Материально-техническое обеспечение дисциплины:**

### 19. Оценочные средства для проведения текущей и промежуточной аттестаций

Порядок оценки освоения обучающимися учебного материала определяется содержанием следующих разделов дисциплины:

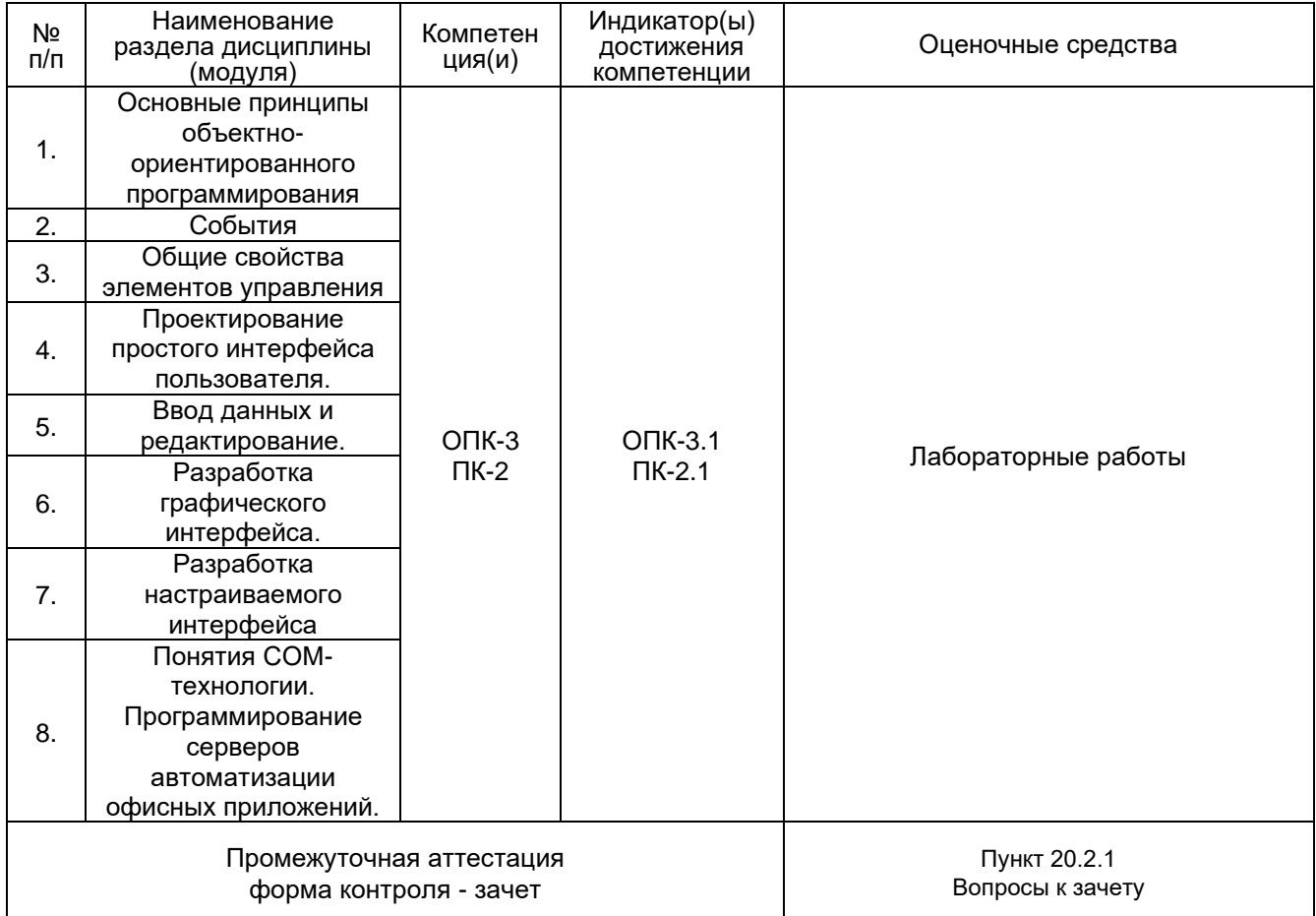

## 20 Типовые оценочные средства и методические материалы, определяющие процедуры оценивания

#### 20.1 Текущий контроль успеваемости

Контроль успеваемости по дисциплине осуществляется с помощью следующих оценочных средств:

Лабораторные работы

# Описание критериев и шкалы оценивания компетенций (результатов обучения) при промежуточной аттестации

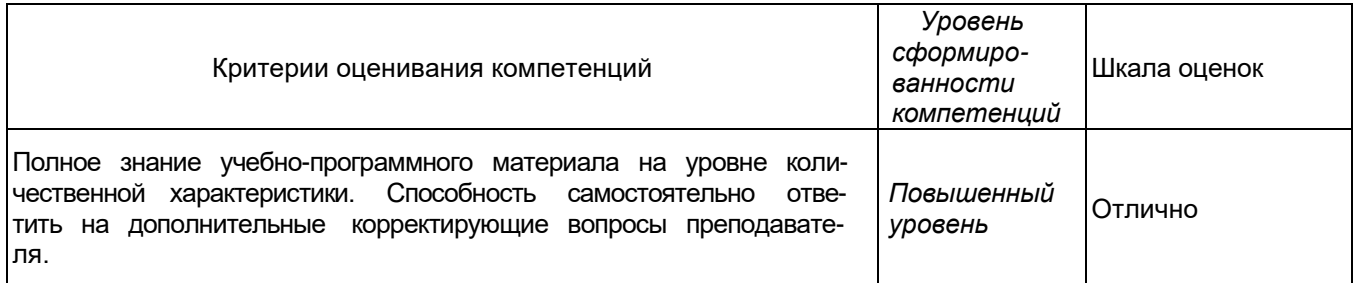

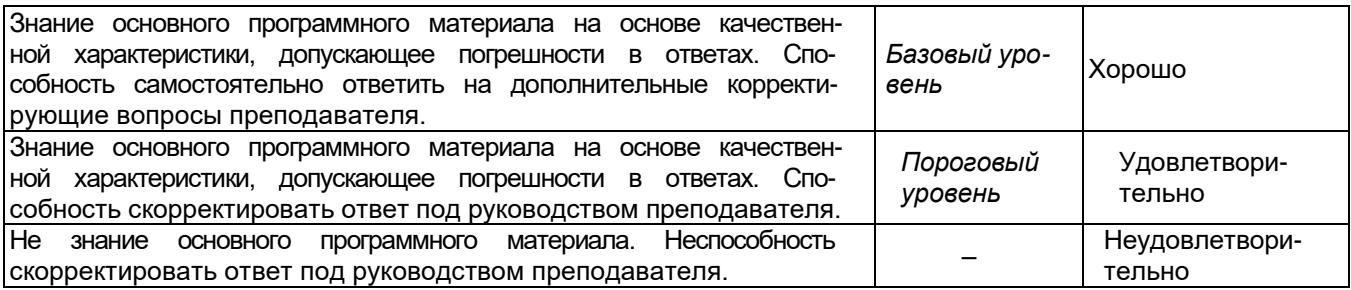

### **20.2 Промежуточная аттестация**

Промежуточная аттестация по дисциплине осуществляется с помощью следующих оценочных средств:

Собеседование по билетам к зачету

### **20.2.1. Перечень вопросов к зачету:**

- 1. Основные принципы объектно-ориентированного программирования.
- 2. Объектная модель MS Word.
- 3. Структура класса. Поля, методы свойства. Иерархия классов Delphi.
- 4. Объектная модель MS Excel.
- 5. Основные события от клавиатуры и мыши, события, связанные с работой формы.
- 6. Понятия СОМ-технологии, сервер и контроллер автоматизации. Получение доступа к объектам сервера автоматизации.
- 7. Параметры процедур- обработчиков событий.
- 8. Понятие действия (класс TAction), список действий, менеджер действий.
- 9. Положение, размер, активность, видимость и реакция на основные события.
- 10.Компоненты для отображения графиков различных типов.
- 11.Классы TButton, TLabel, TEdit.
- 12.Классы графических рисунков.
- 13.Реализация главного меню, всплывающего меню.
- 14.Специализированные компоненты для работы с графикой.
- 15.Форма, как основа диалога. Свойства и методы класса TForm.
- 16.Инструменты и примитивы.
- 17.Стандартные диалоговые компоненты и диалоговые функции.
- 18.Свойства и методы класса TCanvas.
- 19.Проектирование многооконного интерфейса пользователя.
- 20.Представление данных в табличном виде класс TStringGrid.
- 21.Компоненты для ввода и редактирования данных.
- 22.Общие свойства элементов редактирования. Выбор значений из списка классы TListBox, TComboBox, TRadioGroup.
- 23.Индексированный набор строк абстрактный класс TStrings, класс TStringList.
- 24.Многострочный редактор TMemo.

### Описание критериев и шкалы оценивания компетенций (результатов обучения) при промежуточной аттестации

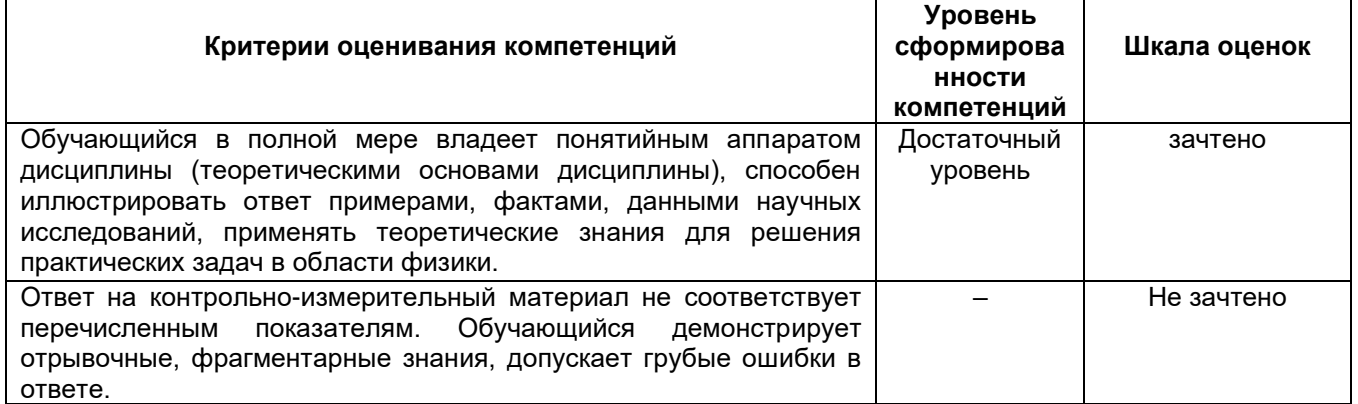

# **ПК-2**

Проводит математическое моделирование процессов и объектов на базе стандартных

пакетов автоматизированного проектирования и исследований.

## **Перечень заданий для проверки сформированности компетенции:**

- 1) Тестовые задания с выбором ответов
- 1. Для описания массивов используется служебное слово ...
- A. real
- B. type
- C. record
- **D. array**
- E. string
- 2. Для описания записей используется служебное слово ...
- A. real
- B. type
- **C. record**
- D. array
- E. string

3. Для описания строкового типа используется служебное слово ...

- A. real
- B. type
- C. record
- D. array

# E. string

4. Для описания строкового типа используется служебное слово ...

- A. real
- B. type
- C. record
- D. arrav
- E. string

5. Укажите правильный вариант описания одномерного статического массива из вещественных чисел

- A. var X: array[1..5, 1..10] of real;
- B. var X: array[1..10] of real;
- C. var  $X:array[1..5,1..10]$  of integer;
- D. var X: array<sup>[1..5]</sup> of int64;
- E. var X: array of real;

6. Укажите правильный вариант описания одномерного динамического массива из вещественных чисел

- A. var X: array[1..5, 1..10] of real;
- B. var X: array[1..10] of real;
- C. var  $X:array[1..5,1..10]$  of integer;
- D. var X: array of array of real:
- E. var X: array of real;

7. Укажите правильный вариант описания двумерного статического массива из целых чисел

- A. var X: array [1..5, 1..10] of real;
- B. var X: array[1..5, 1..10] of integer;
- C. var X: array[1..5] of integer;
- D. var X: array of array of integer
- E. var X: array of integer:

8. Укажите правильный вариант описания двумерного динамического массива из целых чисел

- A. var X: array [1..5, 1..10] of real;
- B. var X: array [1..5, 1..10] of integer;
- C. var X: array [1..5] of integer;

# D. var X: array of array of integer

E. var X: array of integer;

9. Программа содержит следующее описание

var s1, s2:string;

Укажите недопустимые операторы

- А. s1:='Строка';
- $B. s1:=s1+s2$ ;
- $C.$  writeln $(s1)$ :
- $D. s2:=123$
- Е. s1[1]:='Строка'
- $F.$  readln(s2)

10. Программа содержит следующее описание

var s1, s2:array[1..255] of char; Укажите недопустимые операторы А. s1:='Строка'; B. s1[1]:='X'; C.  $s1[2]='9'$ ;  $D. s1[1]:=s2[1];$ E. if s1[1]>s1[2] then ...... F. writeln(s2)

11. Программа содержит следующее описание var s1, s2: set of char; Укажите недопустимые операторы A. if  $s1 = s1$  then ......;  $B. s1 := [0'. '9']$ ; C. writeln(s1);  $D. s1[1]:=A$  $E. s1:=s1+s2$ ;  $F. s1:=s1's2$ :

12. Программа содержит следующее описание

**Type** 

Percon = record Name:string: Age:integer; End; var P1, P2: Person: Укажите недопустимые операторы

# A. readIn(P1);

- B. readln(P1.name);
- $C. P1:=P2:$
- $D. P1.Aqe:=P2.Aqe;$
- E. if P1>P2 then .......;
- F. if P1.name<P2.name:

#### $2)$ Тестовые задания без выбора ответов

1. Запишите число, которое будет напечатано в результате выполнения следующей программы.

var k: integer;

```
Function F(n:integer):integer;
      Var I, P: integer;
      begin
        p:=1:
        For i:=1 to 4 do p:=p^*i;
        F:=p;
      end;
Begin
K:=3:
Writeln(F(K+1));
Fnd.
OTBET: 24
```
2. Запишите число, которое будет напечатано в результате выполнения следующей программы.

```
var k: integer;
```

```
Function F(n:integer):integer;
      begin
      if n=1 then F:=1Else F:=n*F(n-1);end:
Begin
Writeln(F(5));
End
OTBET: 120
```
3. Запишите число, которое будет напечатано в результате выполнения следующей программы.

var s: string:

Function F(s:string):integer; Var I. k:integer: **Begin**  $K:=0$ ; For  $i=1$  to length(s) do if  $s[i]$  in  $[0'$ ..'9'] then  $k:=k+1$  $F:=k$ : end; **Begin** Writeln(F('ABC012345X'));

# Fnd.

OTBET: 6

4. Ниже приведен раздел описания и начало программы

Const n=100: Var A: array[1..n] of integer; Sum. I. max. min : integer: S:real: **Begin** For i:=1 to N do Readln( $A[i]$ );

. . . . . . . . . . . . . . . . . . . **Fnd** 

Допишите программу, для нахождения минимального значения среди элементов массива A.

Для решения использовать только предложенные выше переменные.

## Содержание ответа:

 $Min:=A[1]:$ 

For  $i=1$  to N do

If  $A[i]$  < min then min:  $=A[i]$ ;

Writeln(Min):

Возможны и другие правильные варианты решения.

5. Ниже приведен раздел описания и начало программы

Const n=100: Var A: array[1..n] of integer; Sum, I, max, min: integer; S:real:

Begin

For i:=1 to N do Readln(A[i]);

…………………… End.

Допишите программу, для нахождения максимального значения среди элементов массива A.

Для решения использовать только предложенные выше переменные.

# **Содержание ответа:**

Max:=A[1];

For i:=1 to N do

If A[i]>max then max:=A[i];

Writeln(Max);

Возможны и другие правильные варианты решения.

6. Ниже приведен раздел описания и начало программы

Const n=100; Var A:array[1..n] of integer; Sum, I, max, min :integer; S:real; Begin

For i:=1 to N do Readln( $A[i]$ );

………………. End.

Допишите программу, для нахождения среднего значения с элементов массива A. Для решения использовать только предложенные выше переменные.

# **Содержание ответа:**

Sum:=0; For i:=1 to N do sum:=sum+A[i]; S:=Sum/N; Writeln(S): Возможны и другие правильные варианты решения.

7. Ниже приведен раздел описания и начало программы

Const n=100; Var A:array[1..n] of integer; Sum, I, max, min, k: integer; S:real; Begin For i:=1 to N do Readln( $A[i]$ );

……………….

End.

Допишите программу, для нахождения числа элементов массива A, со значением от 100 до 200 включительно.

Для решения использовать только предложенные выше переменные.

# **Содержание ответа:**

 $k:=0$ :

For  $i=1$  to N do

If (A[i]>=100) and (A[i]<=200) then k:=k+1;

Writeln(k);

Возможны и другие правильные варианты решения.

8. Ниже приведен раздел описания и начало программы

```
Const n=5;
Var A:array[1..n, 1..n] of integer;
Sum, I, max, min, k: integer;
S:real:
Begin
      For i=1 to N do
        For i=1 to N do
```
Readln(A[i,j]);

Fnd.

Допишите программу, для нахождения числа элементов матрицы А, которые делятся без остатка на 5 и не делятся на 15.

Для решения использовать только предложенные выше переменные.

### Содержание ответа:

 $k = 0$ 

For  $i=1$  to N do

```
For i=1 to N do
```
. . . . . . . . . . . . . . . . . . . .

If (A[i,j] mod  $5 = 0$ ) and (A[i,j] mod  $15 < 0$ ) then k:=k+1;

 $WriteIn(k)$ :

Возможны и другие правильные варианты решения.

9. Ниже приведен раздел описания и начало программы

```
Const n=5:
Var A: array<sup>[1..n, 1..n]</sup> of integer;
Sum, I, max, min, k: integer;
S:real:
Begin
       For i = 1 to N do
         For i=1 to N do
```
Readln(A[i,j]);

**Fnd** 

Допишите программу, для нахождения среднего значения четных элементов матрицы А (гарантируется, что в матрице есть четные элементы).

Для решения использовать только предложенные выше переменные.

## Содержание ответа:

```
k := 0:
sum:=0:
       For i=1 to N do
                For i=1 to N do
                    If (A[i,j] \mod 2 = 0) then
                     Begin
                     k:=k+1; sun:=sum+A[i,j];
                     end:
s:=sum/k;Writeln(s);
```
Возможны и другие правильные варианты решения.

10. В текстовом файле с именем test.txt записаны целые числа (по одному числу в строке). Количество чисел в файле неизвестно, но не превышает 100000. Напишите программу, которая вычисляет среднее значение этих чисел.

## **Содержание ответа:**

```
Var F:text;
x, n, Sum: integer;
s:real;
begin
Assign(f,'test.txt');
Reset(f);
n:=0; sum:=0;
While not eof(f) do
   Begin
      Readln(f,x);
      n:=n+1;
      sum:=sum+x;
  end;
s:=sum/n;
writeln(s);
end.
Возможны и другие правильные варианты решения.
```
11. В типизированном файле с вещественными числами с именем test.dat записаны числа. Количество чисел в файле неизвестно, но не превышает 100000. Напишите программу, которая вычисляет среднее значение этих чисел.

# **Содержание ответа:**

```
Var F: file of real;
n: integer;
sum, x, s : real;
begin
Assign(f,'test.dat');
Reset(f);
n:=0; sum:=0;
While not eof(f) do
   Begin
      Readln(f,x);
      n:=n+1;
      sum:=sum+x;
  end;
s:=sum/n;
writeln(s);
end.
Возможны и другие правильные варианты решения.
```